Computação Bioinspirada - 5955010-1

# **1. Computação Evolutiva**

**Prof. Renato Tinós**

Programa de Pós-Graduação Em Computação Aplicada Depto. de Computação e Matemática (FFCLRP/USP)

# **1.2. Algoritmos Genéticos**

- **1.2.1. Introdução**
- **1.2.2. Elementos de Algoritmos Genéticos (AGs)**
- **1.2.3. Projeto de AGs**
- **1.2.4. Exemplos**
- 1.2.5. Implementação Computacional

#### // Baseada em [Goldberg, 1989]

```
/* Definição de constantes */
defina tamcrom = 30 // tamanho do cromossomo
```
**/\* Definição dos tipos de dados \*/ tipo\_de\_dado** alelo : booleana // tipo de dado que os alelos

tipo de dado cromossomo : alelo[tamcrom]

**defina** maxpop = 100 **// tamanho maximo da populacao** 

```
// podem assumir (poderia ser
  outros tipos como real e
```

```
inteiro)
```
crom : cromossomo // cromossomo fitness : real // funcao de avaliacao pai1, pai2, jcross : inteiro // indice dos pais e ponto de // crossover

```
tipo de dado populacao : individuo[maxpop]
```
**tipo\_de\_dado** individuo : {

}

...

...

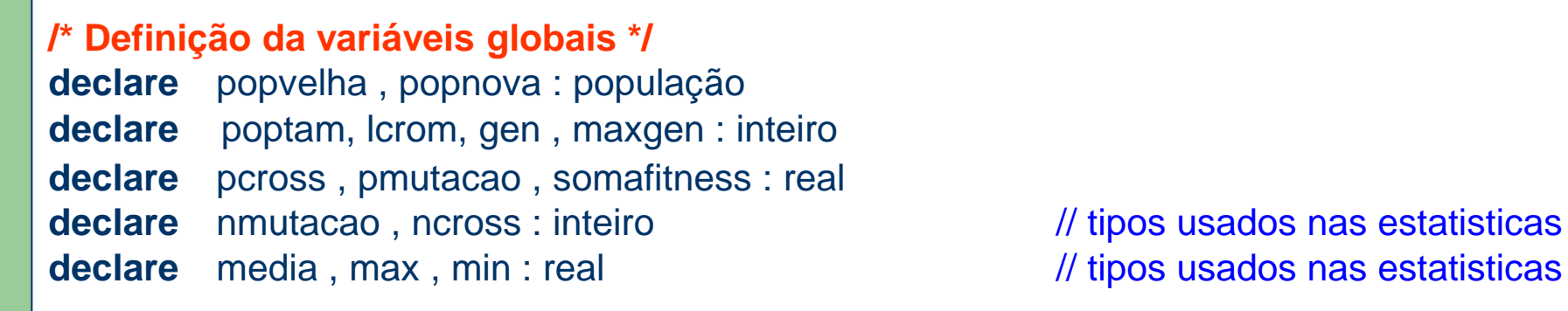

...

...

```
/* Programa principal */
procedimento ag( )
```

```
gen \leftarrow 0
```
*inicialização ( )* // procedimento para inicialização // das variáveis e da população

```
faça
```

```
gen \leftarrow gen + 1 // número de gerações
         geração ( )
         estatística( poptam , max , media , min , somafitness , popnova)
         impressão ( ) // proc. para impressão na tela
         popvelha \leftarrow popnovaenquanto ( gen ≤ maxgen )
```

```
procedimento geração( )
```

```
declare j , pai1, pai2 , jcross : inteiro
i \leftarrow 1faça
              // Escolha dos Pais
              pai1 \leftarrow seleção( poptam, somafitness, popvelha)
              pai2 \leftarrow seleção( poptam, somafitness, popvelha)
              // Reproducao
              crossover( popvelha[ pai1 ].crom , popvelha[ pai2 ].crom , 
                              popnova[ j ].crom, popnova[ j+1 ].crom,
                               lcrom , ncross , nmutacao , &jcross , pcross , pmutacao )
              // Filho j
              popnoval i ].fitness \leftarrow calcfitness( popnoval i ].crom, lcrom )
              popnoval i ].pai1 \leftarrow pai1 \leftarrow in the set of the set of the set of the set of the set of the set of the set of the set of the set of the set of the set of the set of the set of the set of the set of the set of the set
              popnoval i l.pai2 \leftarrow pai2 // pai 2 do filho j
              popnova\int j \int.jcross \leftarrow jcross \leftarrow jcross // ponto de crossover do filho j
              \frac{1}{2} Filho j + 1
              popnoval j+1 ].fitness \leftarrow calcfitness( popnoval j+1 ].crom, lcrom )
              popnova[ j+1 ].pai1 \leftarrow pai1 \qquad \qquad // pai 1 do filho j
              popnova[ j+1 ].pai2 \leftarrow pai2 \qquad // pai 2 do filho j
              popnova[j+1].jcross \leftarrow jcross \leftarrow // ponto de crossover do filho j
               j \leftarrow j + 2 // incremento do índice da populacao
enquanto ( j ≤ poptam)
```
**função** seleção( poptam : inteiro ; somafitness : real ; pop : população ) : inteiro

```
declare randomico , somaparcial : real
declare j : inteiro
somaparcial \leftarrow 0
i \leftarrow 0randomico \leftarrow rand(0,1) * somafitness // gera o ponto de parada da roleta
                                             // rand(l,r) gera um variável aleatória real 
                                             // entre [ l , r ] com distribuição uniforme
faça
           i \leftarrow i + 1somaparcial \leftarrow somaparcial + pop[ j ].fitness
enquanto (somaparcial < randomico e j < poptam)
retorne ( j )
```

```
procedimento crossover( pai1 , pai2 , filho1 , filho2 : cromossomo ;
                                    lcrom , ncross , nmutacao , jcross : inteiro;
                                    pcross , pmutacao : real)
```

```
declare j : inteiro
se (rand(0,1) \leq pcross)
             jcross \leftarrow randint( 1 , lfrom-1 ) // gera o ponto de crossover
                                                     // randint(l,r) gera um variável aleatória 
                                                     // inteira entre [ l , r ] com distrib. uniforme
             ncross \leftarrow ncross + 1 // contador de crossovers
senão
             icross \leftarrow lcromfim se
para j \leftarrow 1 até j \leftarrow jcross
             filho1[i] \leftarrow mutacao( pai1[i], pmutacao, nmutacao)
             filho2[i] \leftarrow mutacao( pai2[i], pmutacao, nmutacao)
fim para
se ( jcross < lcrom )
             para j \leftarrow jcross+1 até j \leftarrow lcrom
                          filho1[i] \leftarrow mutacao( pai2[i], pmutacao, nmutacao)
                          filho2[i] \leftarrow mutacao( pai1[i], pmutacao, nmutacao)
             fim para
fim se
```
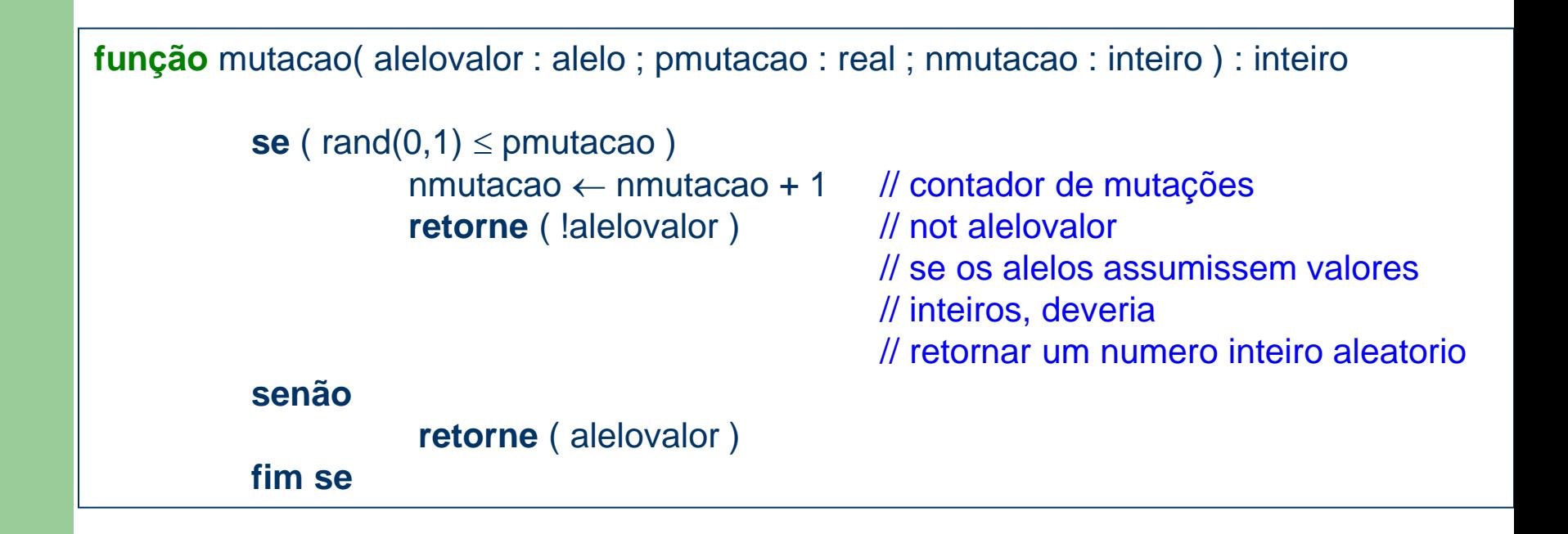

```
/* Calcula estatísticas da população */
procedimento estatística( poptam : inteiro ; max , media , min , somafitness : real ;
                                      pop : populacao)
            declare j : inteiro
            somafitness \leftarrow pop[ 1 ].fitness // soma do fitness da população
            min \leftarrow pop[1].fitness // mínimo valor de fitness da população
            max \leftarrow pop[ 1 ].fitness // máximo valor de fitness da população
            para j \leftarrow 2 até j \leftarrow poptam
                         somafitness \leftarrow somafitness + pop[ j ].fitness
                         se (pop[ j ].fitness > max )
                                      max \leftarrow pop[i]. fitness
                         fim se
                         se (pop[ j ].fitness < min )
                                      min \leftarrow pop[i].fitness
                         fim se
            fim para
```
Exemplo 2.4. Achar o máximo da função  $f(z) = (z)^{10}$ 

Sendo *z* um número inteiro positivo entre 0 e (2<sup>30</sup>-1) **[Goldberg, 1989]**

- Observações
	- Se um esquema enumerativo é utilizado, deve-se analisar 2<sup>30</sup> possíveis soluções
		- se o tempo de análise de cada solução for de 1 ms, então serão necessários cerca de 2 anos para a análise de todas as soluções
	- Se a função for normalizada entre 0 e 1, então apenas 1,05 % das possíveis soluções resultam em valores da função maiores que 0,9

#### Exemplo 2.4.

- Algoritmo Genético
	- Função de avaliação
		- *fitness ( z<sup>i</sup> ) = ( z<sup>i</sup> / zmax ) 10*
			- $\bullet$  Varia entre 0 e 1
	- Decodificação
		- Vetor de bits **x***i* com dimensão 30
			- Exemplo:  $\mathbf{x}_i = [ 1 0 1 ... 0]^\mathsf{T}$
		- O vetor de bits é decodificado para números inteiros
			- $Z_i = X_i(1) 2^0 + X_i(2) 2^1 + X_i(3) 2^2 + ... + X_i(30) 2^{29}$

Exemplo 2.4.

– AG: função de avaliação

**/\* Calculo da função de avaliação** *f (z) = (z/zmax) <sup>10</sup>* **\*/ função** calcfitness( crom : cromossomo ; lcrom : inteiro ) : real

**declare** zmax , z : real

 $z$ max  $\leftarrow$  1073741823.0 // fator de normalização // o máximo valor de z é  $2^{30}$  – 1 (ver próx. slide)  $z = decodificação(crom, lccom)$  // decodifica o vetor de bits em um valor int // fenótipo (pode assumir outros tipos)

**retorne** ( potência( z / zmax ,10 ) )

Exemplo 2.4.

– AG: decodificação

**/\* Decodifica um vetor de bits em um número inteiro \*/ função** decodificação( vetor : cromossomo ; lbits : inteiro ) : inteiro

```
declare j , valor , potdedois : inteiro
potdedois \leftarrow 1
valor \leftarrow 0
para j \leftarrow 1 até j \leftarrow lbits
             se ( vetor[ j ] )
                          value \leftarrow valor + potdedois
             fim se
             pottedois \leftarrow 2^*pottedoisfim para
retorne ( valor )
```
#### Exemplo 2.4.

- Ver [Goldberg, 1989]
- AG: parâmetros
	- $\bullet$  poptam = 30
	- $\bullet$  pcross = 0,6
	- $\bullet$  pmutação = 0,0333

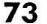

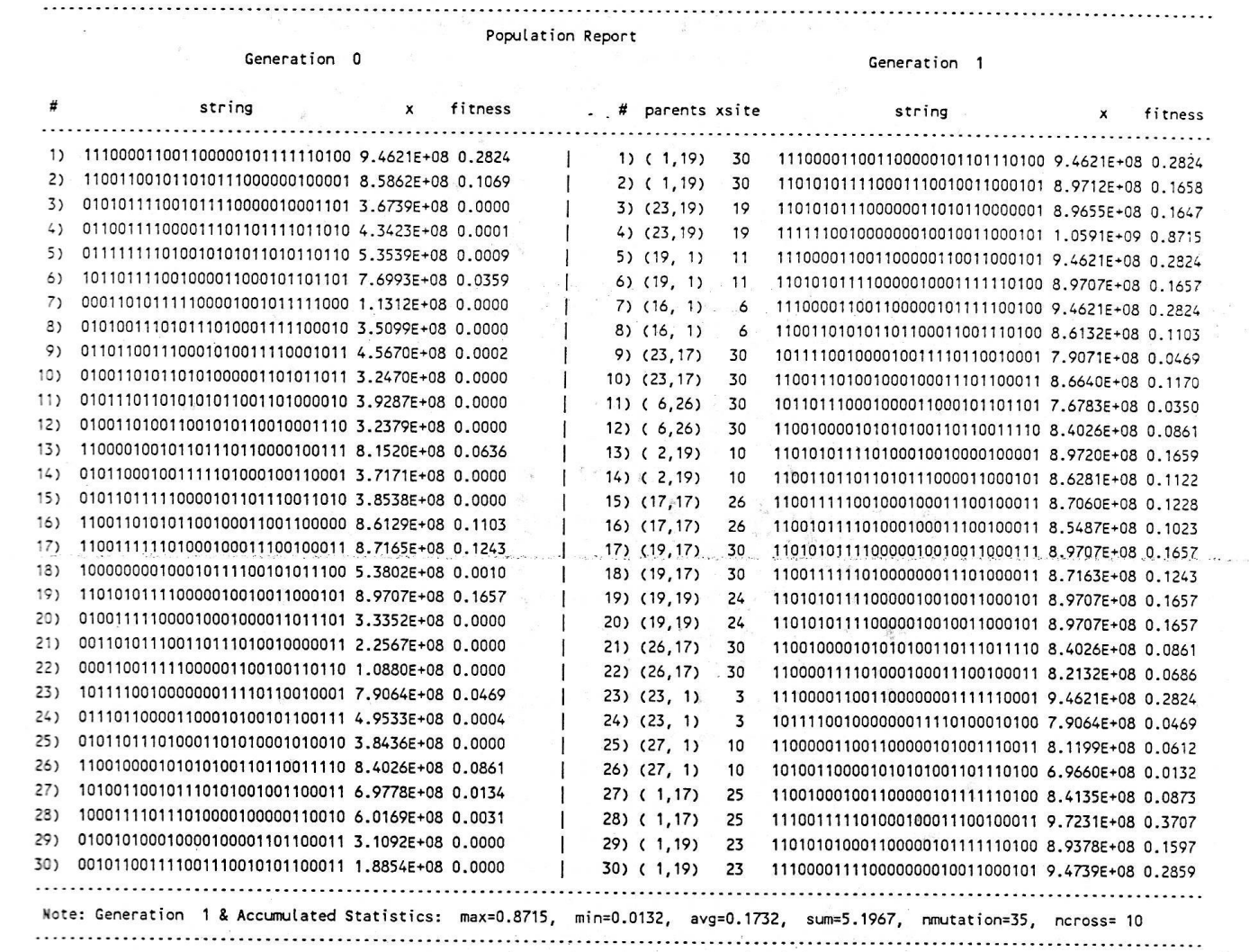

**FIGURE 3.16** SGA run, generation report  $t = 0-1$ .

Mapping Objective Functions to Fitness Form

75

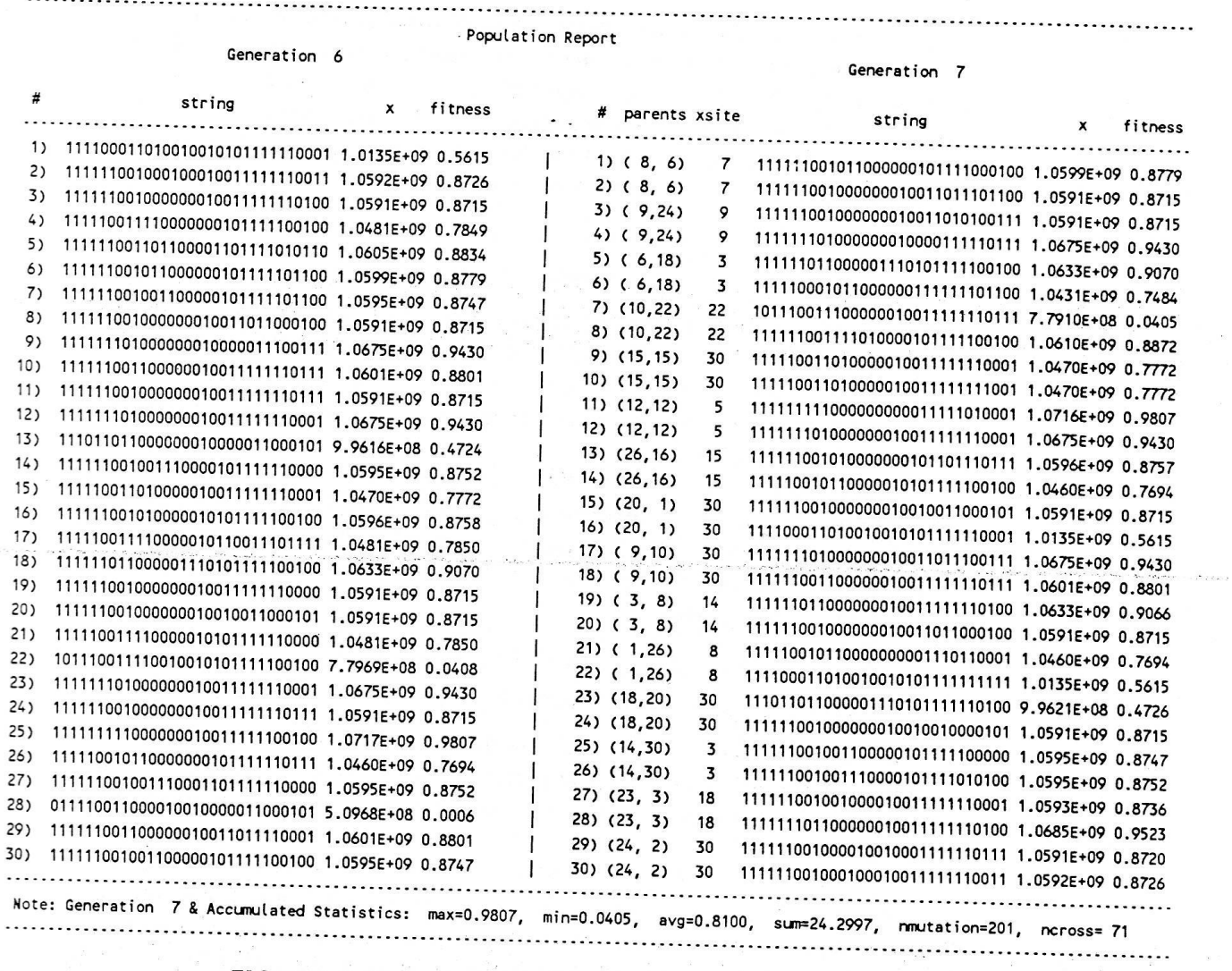

#### **FIGURE 3.18** SGA run, generation report  $t = 6-7$ .

Exemplo 4.4.

the production of the con-

#### **Comentários**

#### Referências

– Goldberg, D. E. *Genetic algorithms in search, optimization, and machine learning*. Addison-Wesley Pub. Co., 1989

Capítulo 3